#### **PODATKOVNI MODEL UML**

**Iztok Savnik** 

#### Osnovni diagrami razredov

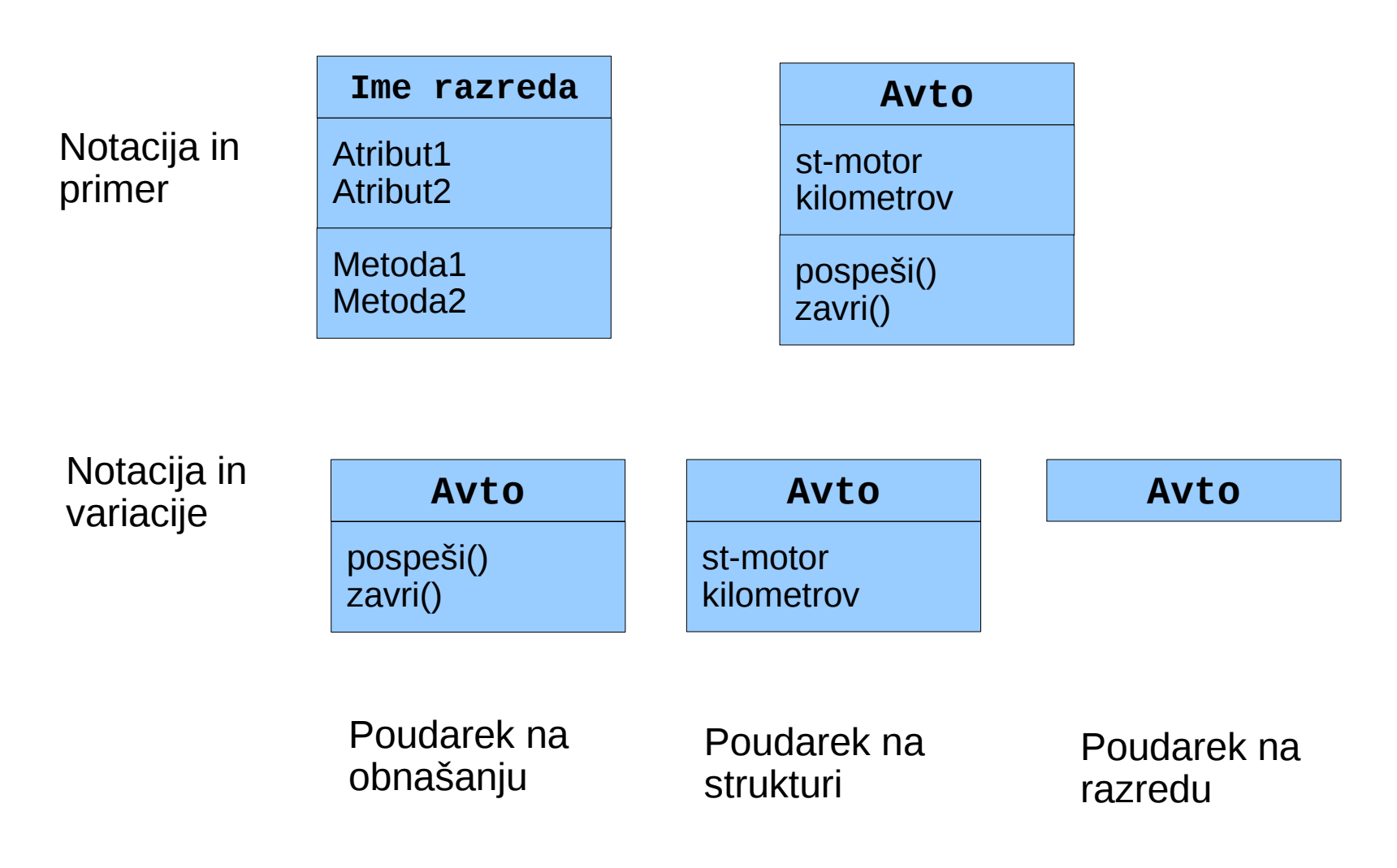

# Osnovni diagrami razmerij

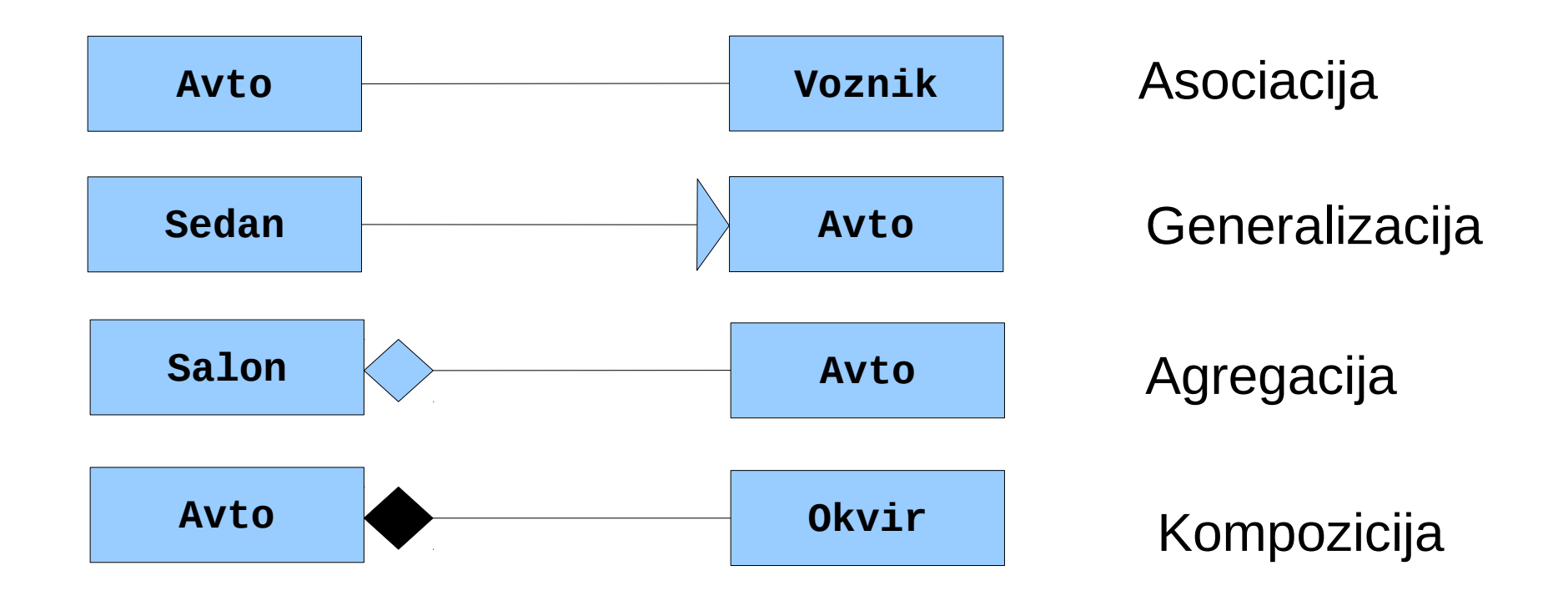

#### Diagrami razreda za načrtovanje podatkovnih baz

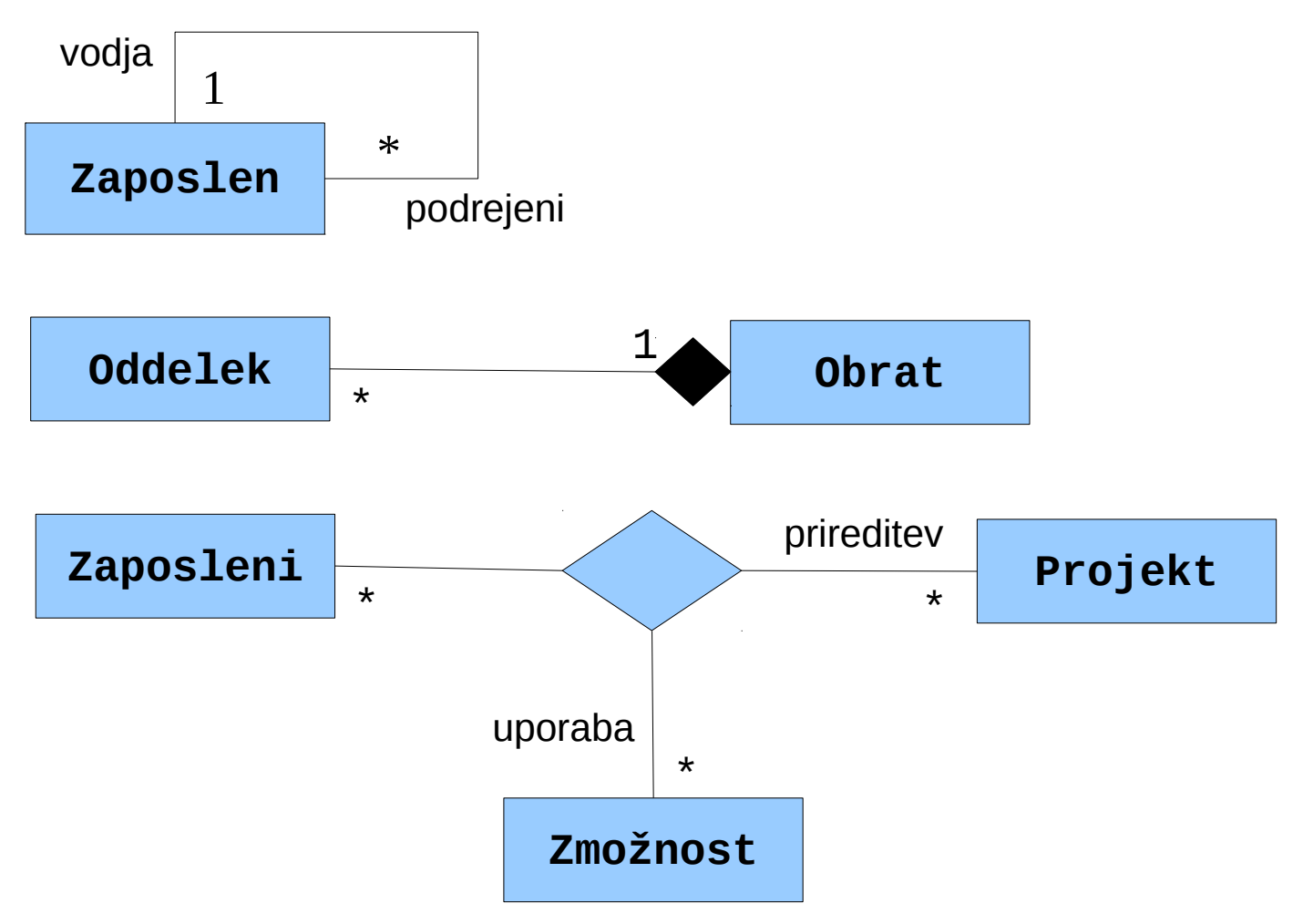

# Števnost razmerja

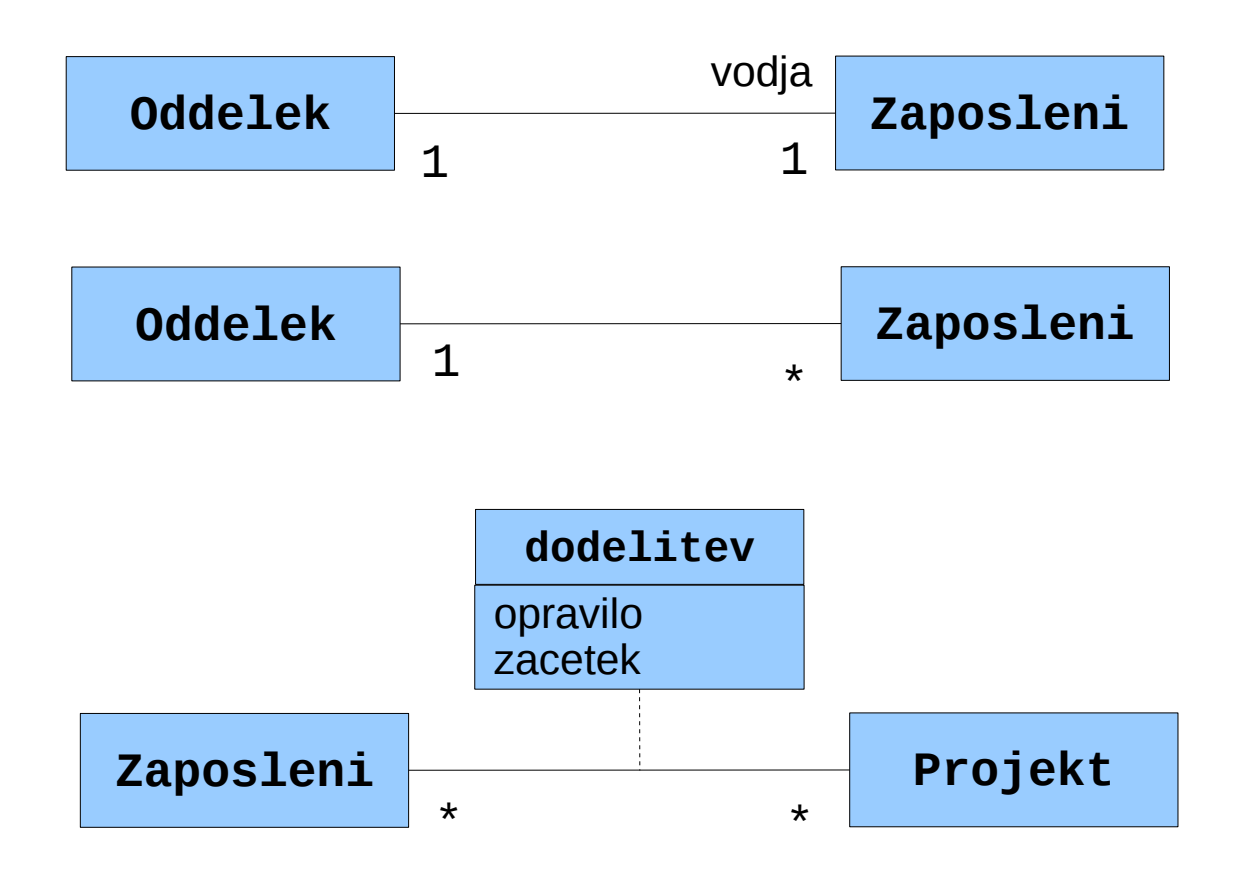

# Obstoj razmerja

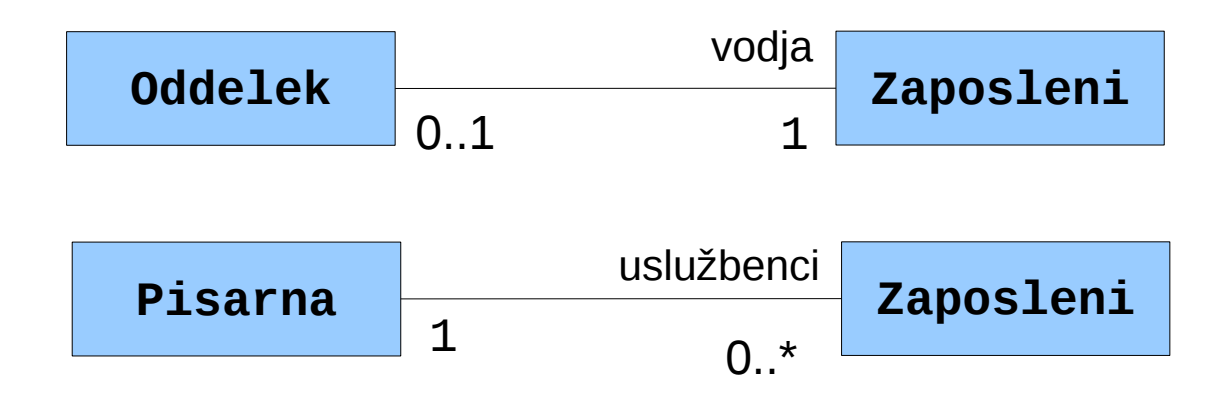

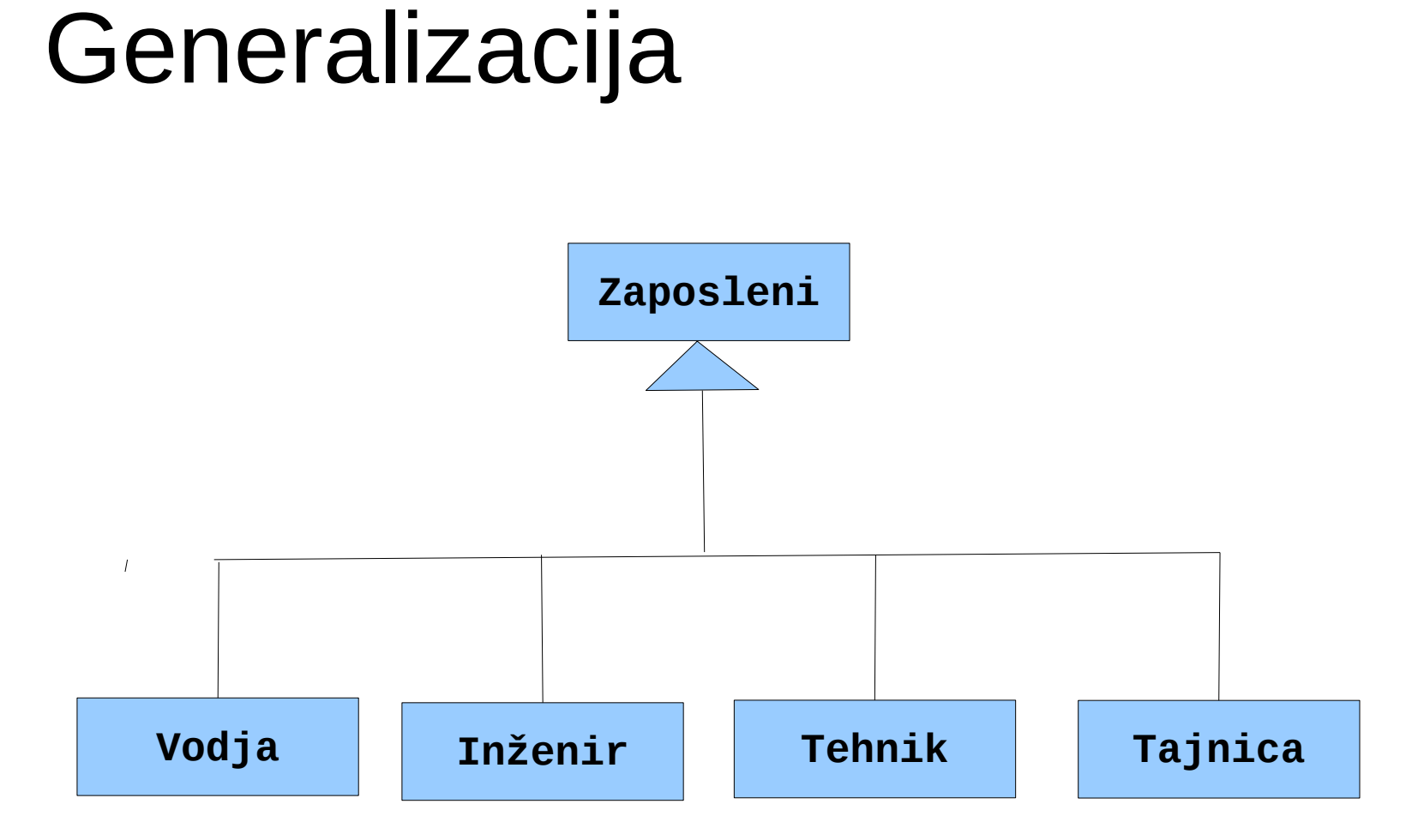

#### Generalizacija

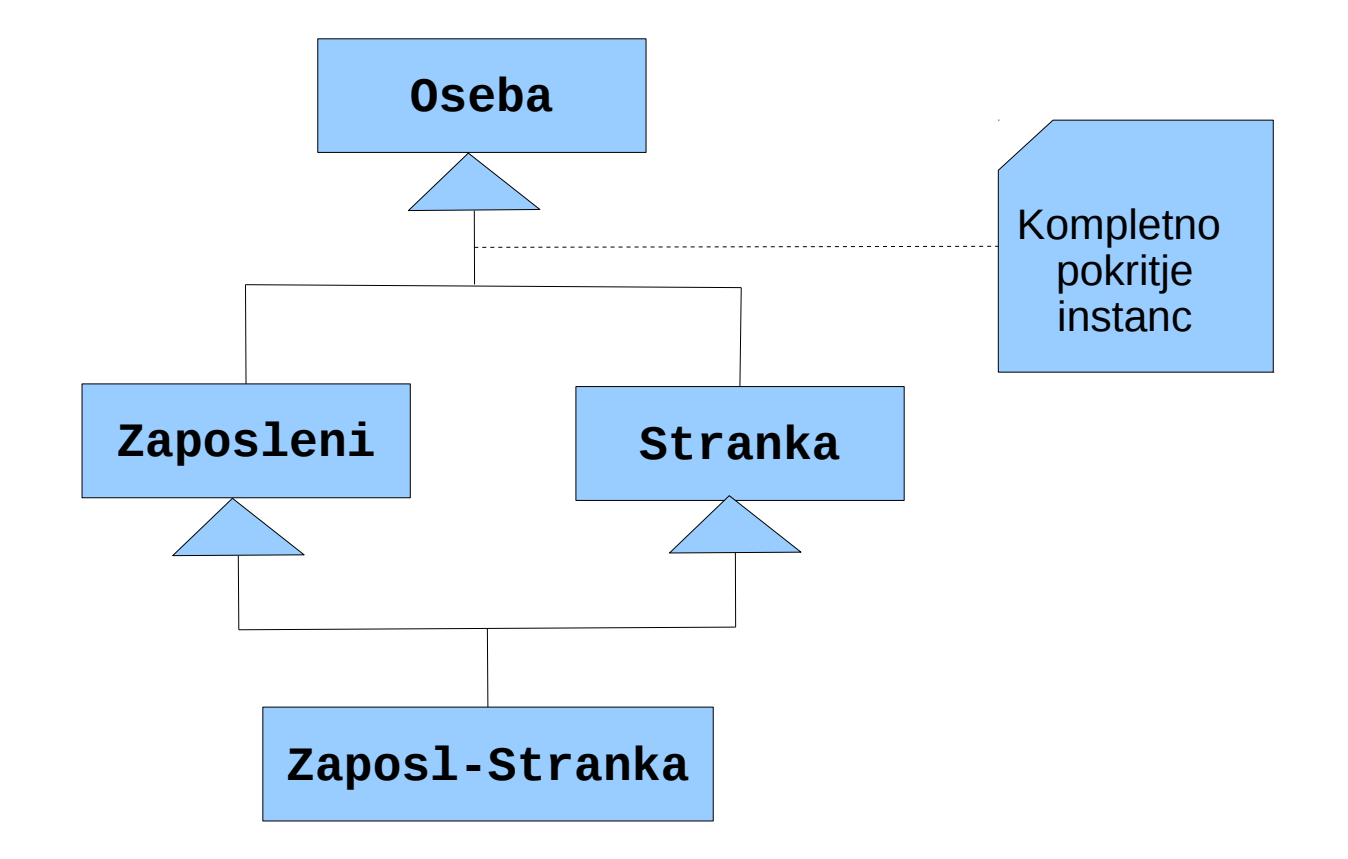

 $\overline{1}$ 

# Kompozicija

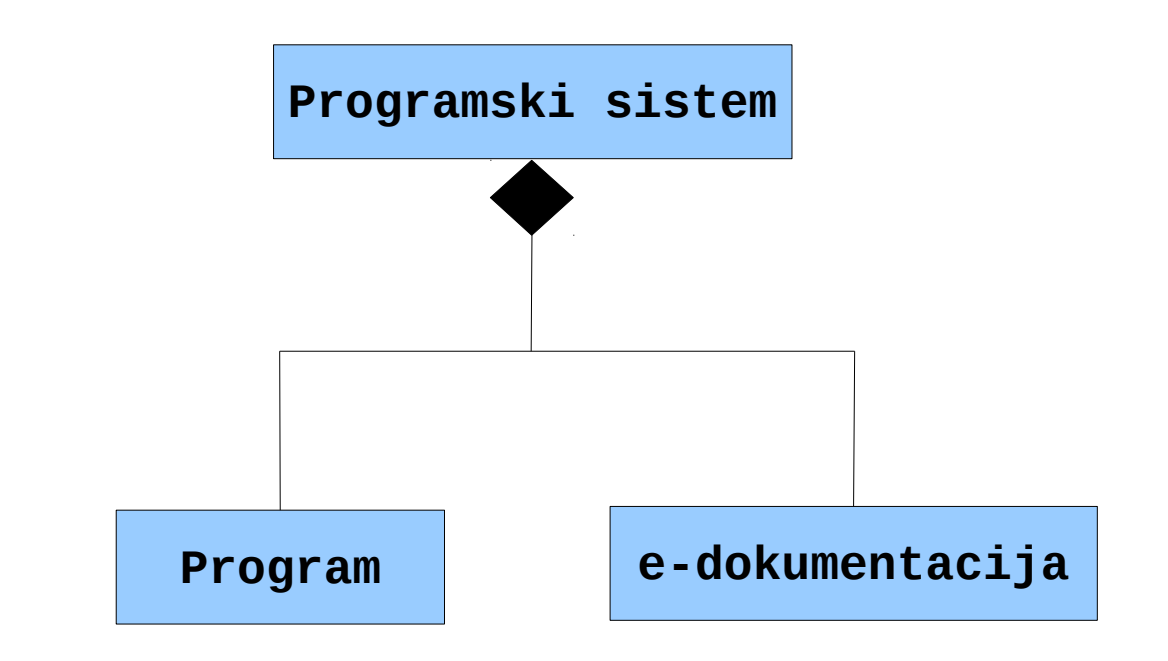

 $\overline{1}$ 

# Agregacija

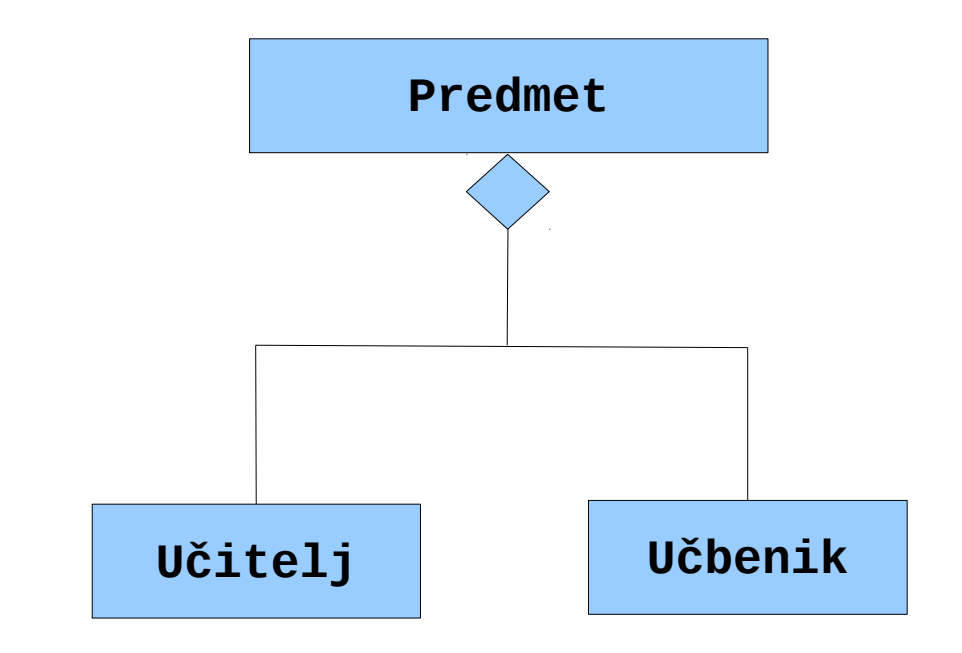

 $\boldsymbol{I}$ 

#### N-arno razmerje

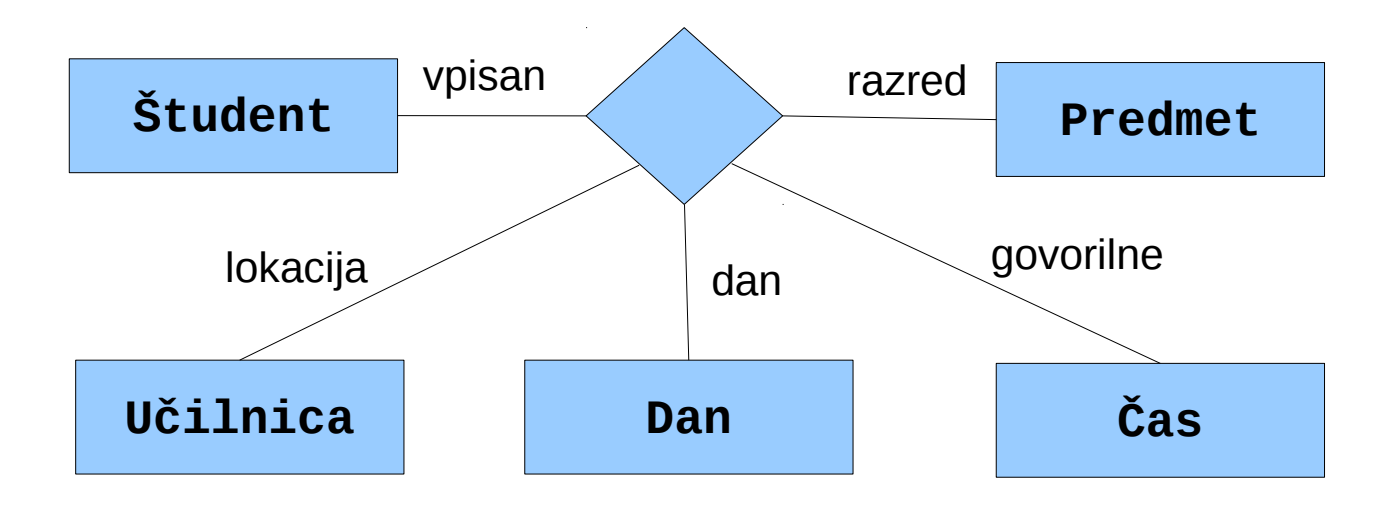

# Primarni ključ

#### **Avto**

<<pk>> st\_motor kilometrov barva

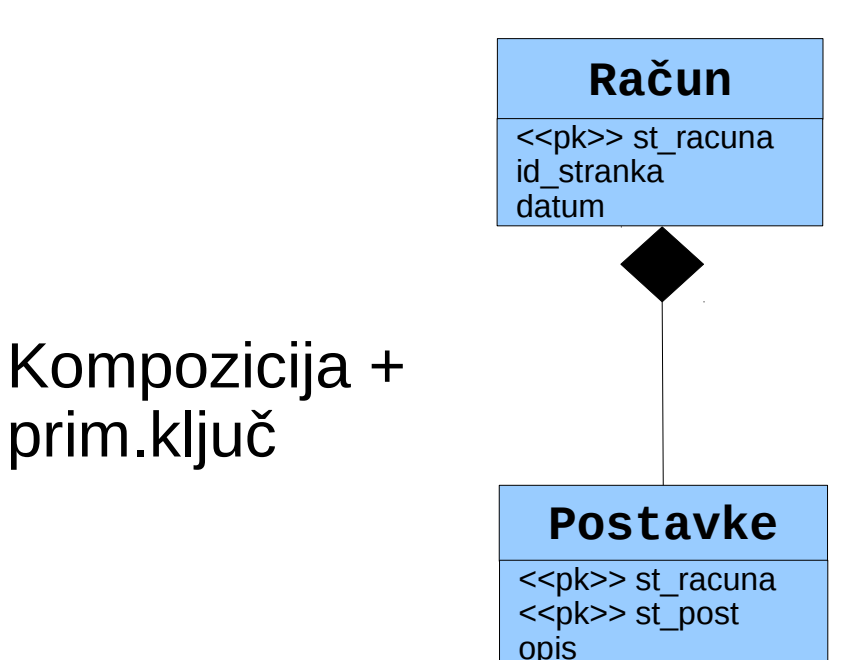

#### Primer: glasbena industrija

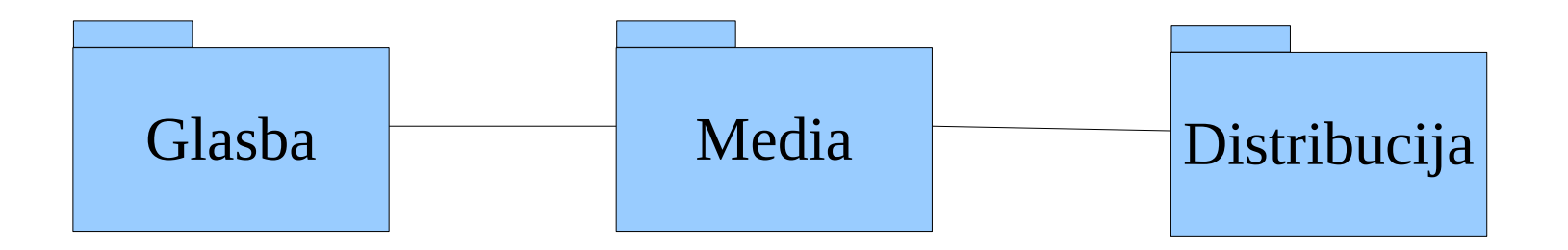

# Primer: glasbena industrija

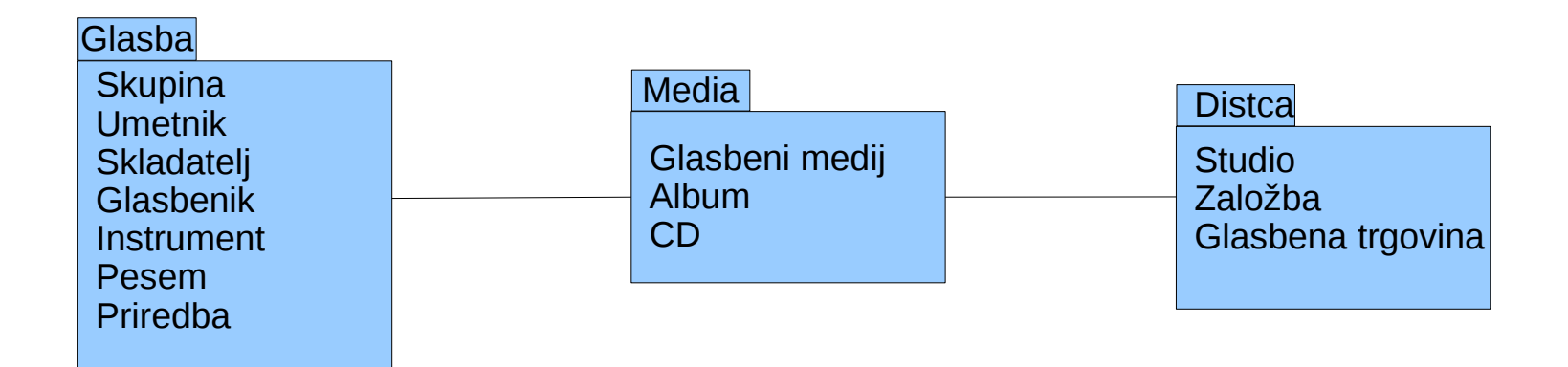

#### Primer: paket Glazba

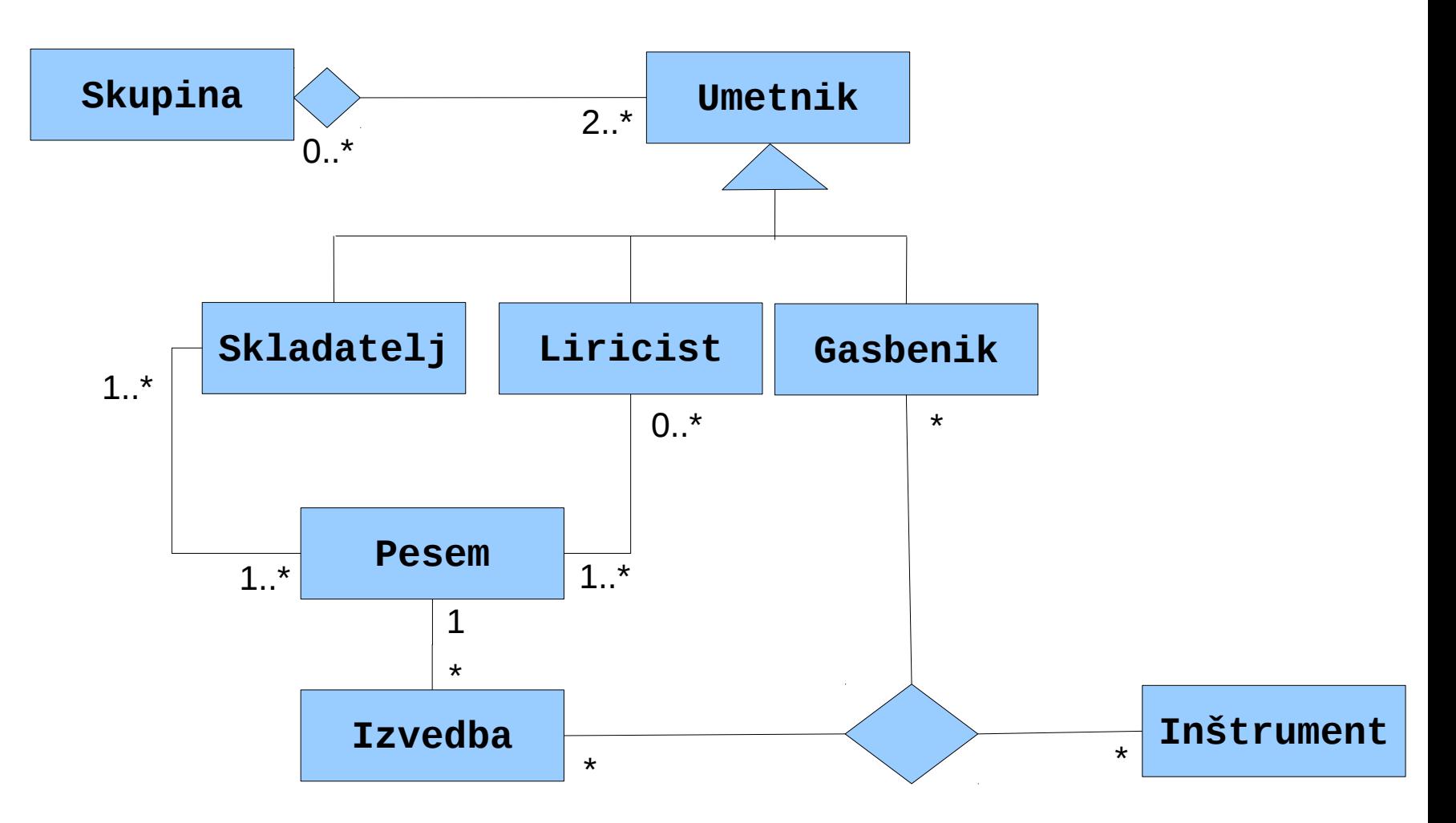

#### Primer: paket Media

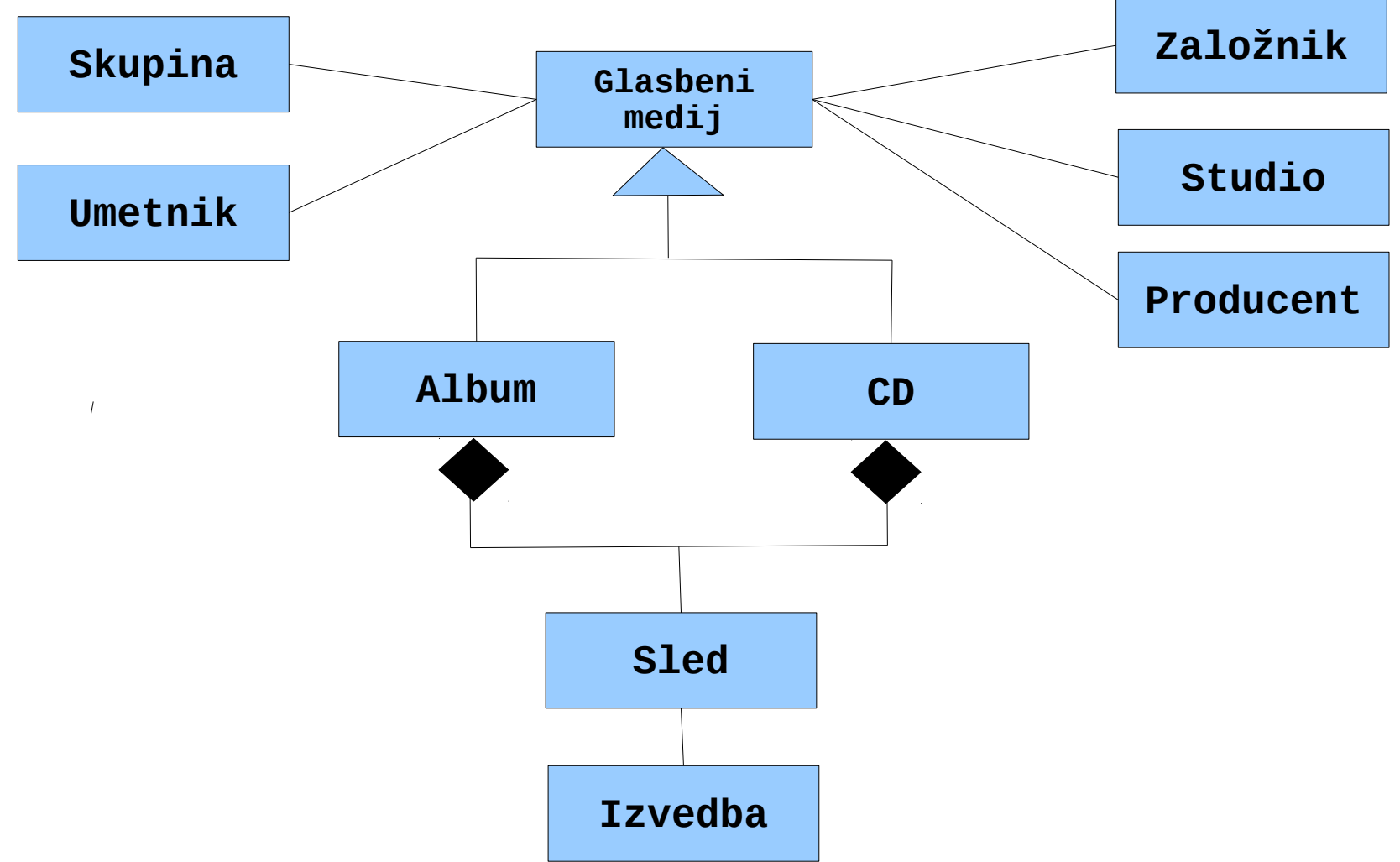

### Diagrami aktivnosti

#### Particije (plavalne steze)

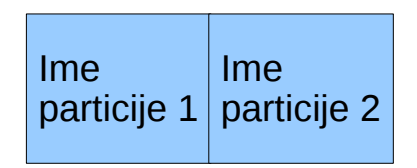

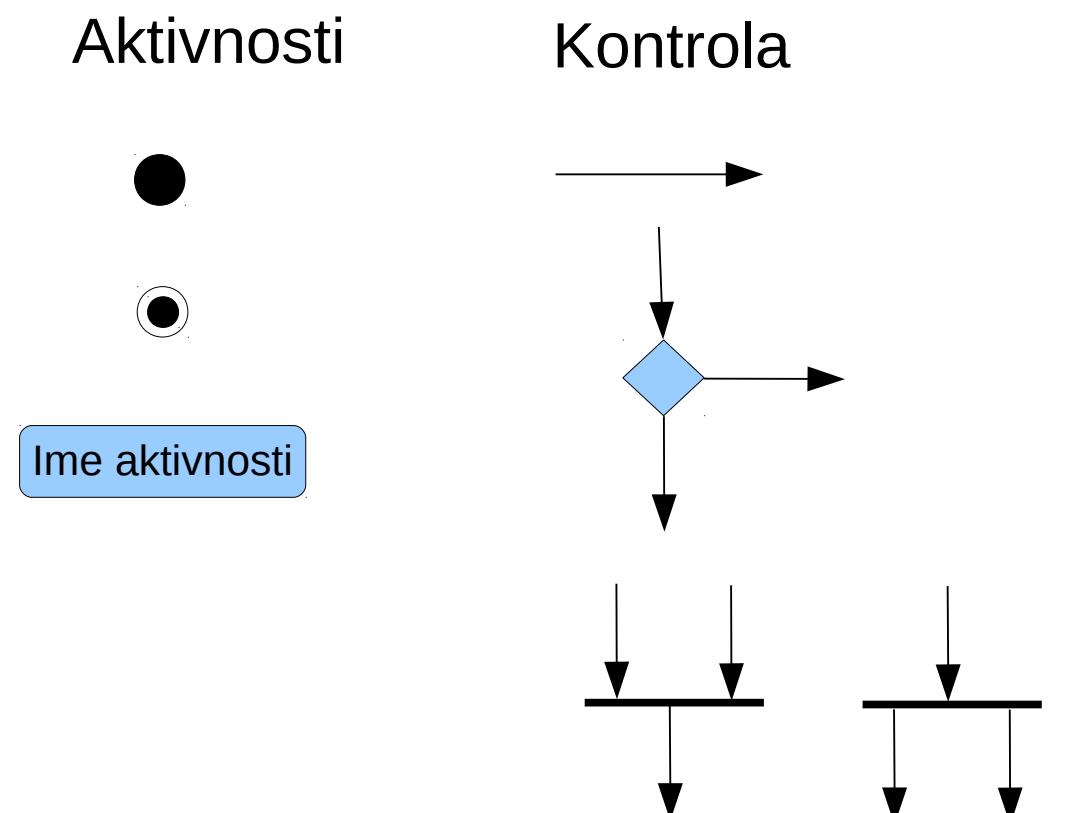

#### Primer: Stranka-Proizvajalec

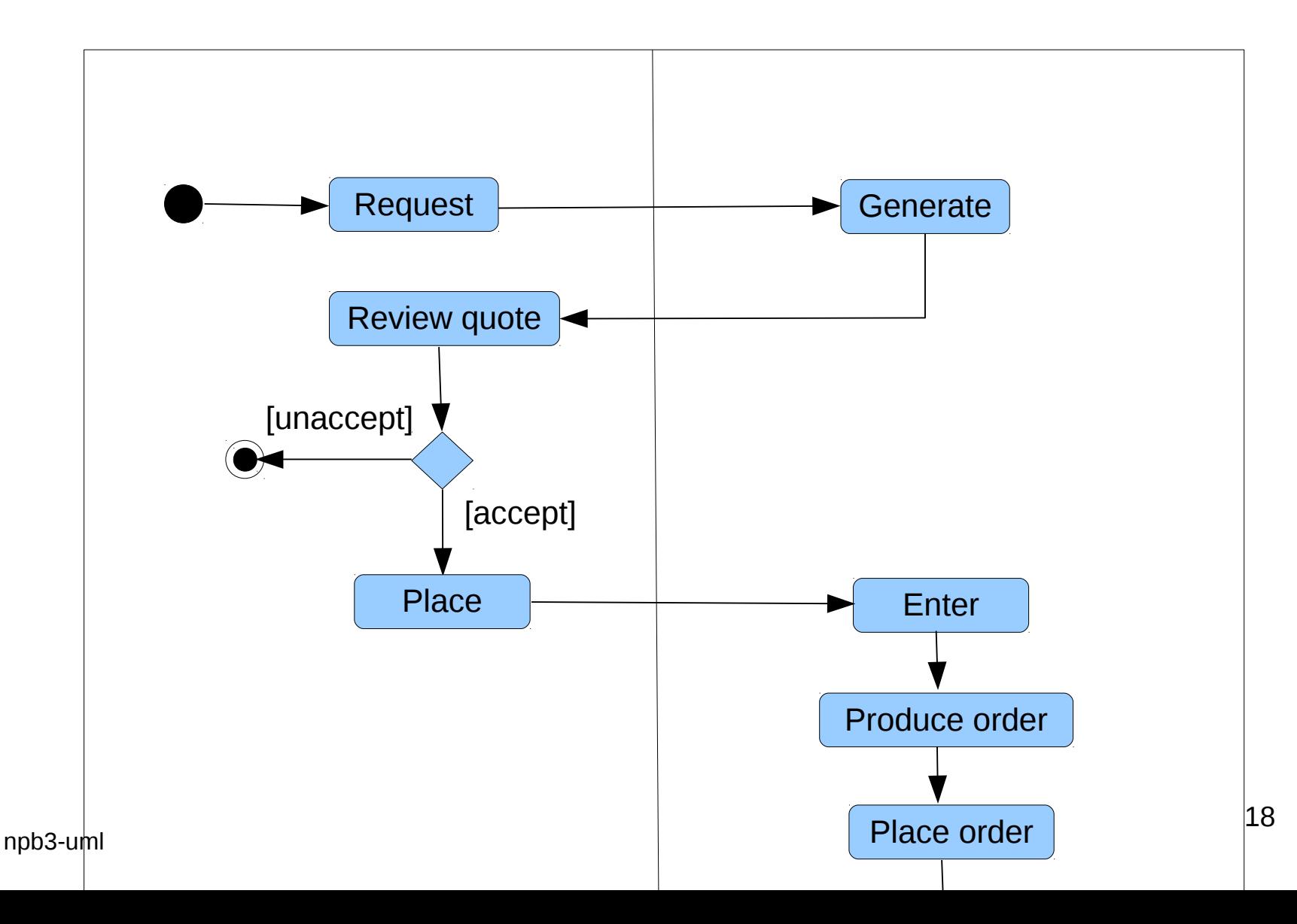

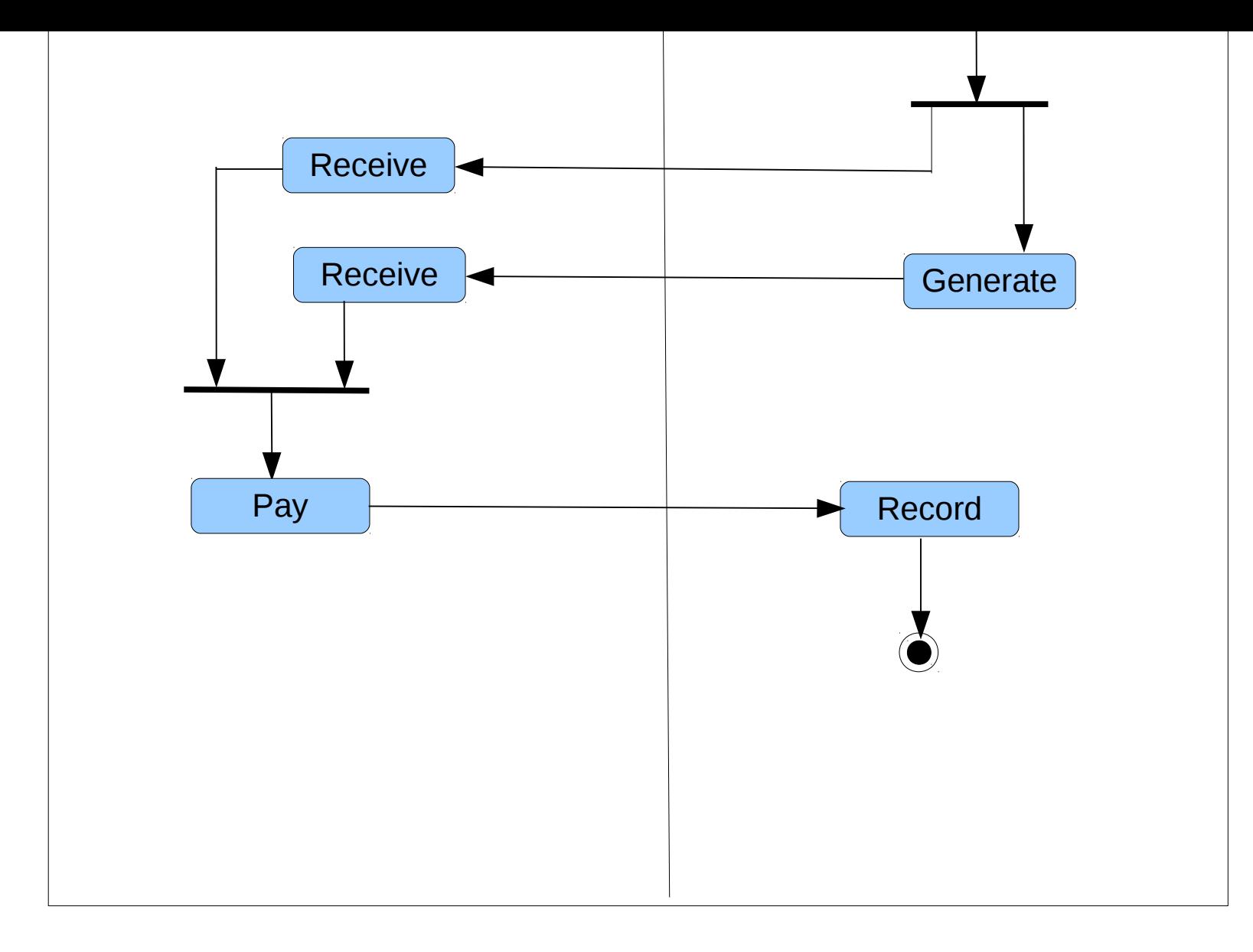

# Pravila za uporabo UML

- Odloči se kaj želiš povedati najprej in se potem osredotoči na predstavitev. Ilustriraj podrobnosti, ki pomagajo pri razvoju načrta ter opusti ostalo. Bodi jedernat.
- Imej en diagram na eni strani. Diagrami so bolj enostavno razumljivi, če jih vidimo z enim pogledom.
- Uporabi UML, ko je koristen. Ne načrtuj z UML samo zato, ker se ti zdi, da potrebuješ UML dokument.
- Dodaj tekstovne opise diagramom.
- Zagotovi čist in kompleten opis vsakega diagrama. Izogibaj se križanju asociacij. Grupiraj elemente samo, če imaš takšno predstavo povezav v umu.